# **como entrar no futebol virtual bet365**

- 1. como entrar no futebol virtual bet365
- 2. como entrar no futebol virtual bet365 :qual é o melhor app de apostas
- 3. como entrar no futebol virtual bet365 :galera bet apk download

### **como entrar no futebol virtual bet365**

#### Resumo:

**como entrar no futebol virtual bet365 : Faça parte da jornada vitoriosa em mka.arq.br! Registre-se hoje e ganhe um bônus especial para impulsionar sua sorte!**  contente:

A casa de apostas esportiva a Bet365 é uma das mais populares e confiáveis do mundo. Milhões, pessoas jogam nele diariamente que muitas delas conseguem ganhar dinheiro extra com as suas probabilidade! Mas como foi possível ser pago pelo Be3,64? Neste artigo também vamos lhe mostrar porque:

#### Criando uma Conta no Bet365

Antes de poder ser pago pelo Bet365, é necessário ter uma conta ativa no site. Para isso, basta acessar o página oficial do Be365 e clicar em como entrar no futebol virtual bet365 "Registrar-se". Preencha os formulário com as informações pessoais da escolha um nomede usuário E Uma senha! Em seguida a você receberá Umemail para confirmação: Clique neste link No masspara activaar à como entrar no futebol virtual bet365 Conta...

#### Fazendo Depósitos

Antes de poder fazer apostas, é necessário realizar um depósito no seu conta do Bet365. Para isso: clique em como entrar no futebol virtual bet365 "Depositar" No canto superior direito da site e escolha uma métodode pagamento! O Be3,64 aceita vários métodos para pagar – como cartões a crédito ou redébito; portefolioes eletrônicos E transferênciam bancáriaS). Escolha o valor que deseja depositare clicacar com " De-rar". Um dinheiro será adicionado à como entrar no futebol virtual bet365 Conta imediatamente".

Rank Apostas App de Super Bowl App Nossa Avaliação +P

- #1 DraftKings 4.9/5/5
- #2 FanDuel 4,8/ 5
- #3 Bet365365 4.7/5
- #4 4 Césares 4,6/5

Onde posso fazer apostas de prop do Super Bowl? Você pode fazer as apostas prop para o Superbowl (e muito mais!) em:FanDuel Sportsbooks.

### **como entrar no futebol virtual bet365 :qual é o melhor app de apostas**

que as casas de apostas não gostam de jogadores profissionais que consistentemente am. Isso é ruim para os negócios, e as apostas estão fora para ganhar dinheiro, não ê-los. Conta Bet365 Restrita - Por que a conta Bet 365 é bloqueada? Leadership.ng : bet 365-conta-restrito-por que-é-bet365-site é bloqueado Os negócios desde 2001. A bet365 é

ugere, são simplesmente duas seleções diferentes agrupadas em como entrar no futebol virtual bet365 uma escolha! Se

O arriscador fizer duplas escolhes vencedoram - eles ganharam ou recebem um pagamento ior do que receberiariam se tivessem acabado de fazer três compra- individuais ?O não era como entrar no futebol virtual bet365 duplo?" TipoS da espera explicados " Timeform timefor : probabilidade as

; noções básicas".oque/é comum–du Colorado

## **como entrar no futebol virtual bet365 :galera bet apk download**

### **Star Wars: The Phantom Menace volta aos cinemas e gera debate entre fãs**

Há verdadeiramente fãs de Star Wars que veem o Episódio I de George Lucas, **–** A Ameaça Fantasma, uma vez considerado o sinônimo de tudo o que deu errado com a longa franquia espacial, como um clássico digno de reabilitação 25 anos depois? Com o filme muito criticado de 1999 retornando às telas este fim de semana, há rumores na internet de que os mileniais, e talvez mesmo os mais jovens, não têm consciência da magnitude do fracasso que foi. Mas, talvez aqueles de nós que se lembram de como entrar no futebol virtual bet365 estreia nos cinemas devam estar dispostos a ouvir as vozes de uma nova geração. Será que realmente estava tão ruim depois de todos os modos?

Parte do problema é que onde uma vez foi uma rara mancha no cenário galáctico, um filme de Star Wars que falhou como entrar no futebol virtual bet365 viver ao nível da glória da trilogia original, hoje está longe de ser o único filme ruim no cânone. Na verdade, pode ser argumentado que quando se consideram filmes como o execrável The Rise of Skywalker, a história mediana de Solo: A Star Wars Story e as duas consecutivas precuelas dolorosas, A Ameaça Fantasma está mais próxima da média da saga do que do fundo da swamp de Dagobah.

### **Mudança nos padrões**

Hoje como entrar no futebol virtual bet365 dia, o que antes era considerado um blasfêmia, um filme tão direcionado a crianças que esquecia o verdadeiro significado da saga, The Phantom Menace seria considerado como apenas outro filme da série, já que atualmente está bem longe de ser o pior da série.

Yoda perdeu toda a como entrar no futebol virtual bet365 brilhanteza com engessados diálogos no conselho Jedi, enquanto Obi-Wan Kenobi interpretado por Ewan McGregor, teve o pior corte de cabelo desde a separação dos New Kids on the Block.

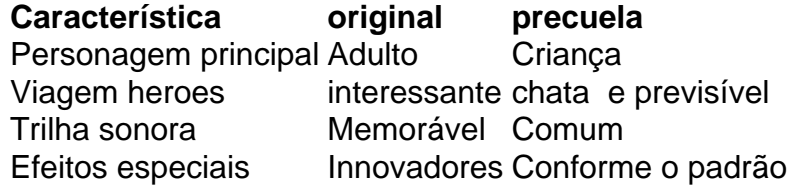

Esta tabela compara algumas características entre as películas originais e as precuelas, demonstrando claramente a mudança nos padrões da franquia Star Wars.

Existem poucas caricaturas raciais óbvias na trilogia original, mas o horrivelmente codificado caribenho Jar Jar Binks, o ofensivamente antissemita Watto o senhor do escravizato e esses góticos pessoas asiáticas da Federação do Comércio, que foram piadas horríveis. Não se consegue entender como Lucas passou de uma ode estrelada aos mestres japoneses no final dos anos 70 e no início dos anos 80 a um absurdo reinvenção da space fantasy povoada por os piores estereótipos conhecidos pelo cosmos algumas poucas décadas depois.

Author: mka.arq.br Subject: como entrar no futebol virtual bet365 Keywords: como entrar no futebol virtual bet365 Update: 2024/8/12 22:38:20